#### **МИНИСТЕРСТВО ОБРАЗОВАНИЯ И НАУКИ ЧЕЧЕНСКОЙ РЕСПУБЛИКИ ГОСУДАРСТВЕННОЕ БЮДЖЕТНОЕ ОБЩЕОБРАЗОВАТЕЛЬНОЕ УЧРЕЖДЕНИЕ «ЦЕНТР ОБРАЗОВАНИЯ г. ГУДЕРМЕС»**

 **Приложение к ООП ООО**

# **ФОНД ОЦЕНОЧНЫХ СРЕДСТВ учебного предмета «Информатика»**

 **7-9 класс**

2023-2024 учебный год

# **ПОЯСНИТЕЛЬНАЯ ЗАПИСКА**

Данный фонд оценочных средств составлен на основе содержания ООП ООО и учётом норм Положения о формах, периодичности, порядке текущего контроля успеваемости, промежуточной аттестации учащихся, осваивающих основные образовательные программы и Положения о фонде оценочных средств.

Целями разработки и использования базы ФОС являются:

- оценка качества образования по учебному предмету;
- обеспечение сопоставимости образовательных достижений учащихся в зависимости от условий образовательного процесса;
- подготовка учащихся к процедурам ВПР, ОГЭ и ГВЭ;

- подготовка учащихся к новой оценки качества по модели PISA;

- выявление пробелов в знаниях учащихся и своевременная корректировка их индивидуального обучения;
- определение эффективности организации образовательного процесса в школе.

ФОС по предмету, курсу, дисциплине является неотъемлемой частью нормативнометодического обеспечения системы оценки качества освоения учащимися основной образовательной программы ООО, и обеспечивает повышение качества образовательного процесса школы.

ФОС по предмету, курсу, дисциплине представляет собой совокупность контрольных материалов, предназначенных для измерения уровня достижения учащимися установленных результатов обучения.

ФОС по предмету, курсу, дисциплине используется при проведении текущего контроля успеваемости и промежуточной аттестации учащихся.

ФОС сформирован из материалов сборников, допущенных Министерством образования и науки Российской Федерации, а также материалов, разработанных учителем на основе этих сборников.

Данные варианты фонда оценочных средств являются типовыми для учителей-предметников, ежегодно на основании приказа директора школы в ООП ООО вносятся

изменения в форме дополнений в том числе при необходимости по решению педагогического совета школы и в Фонд оценочных средств

# **Паспорт фонда оценочных средств по предмету «Информатика»**

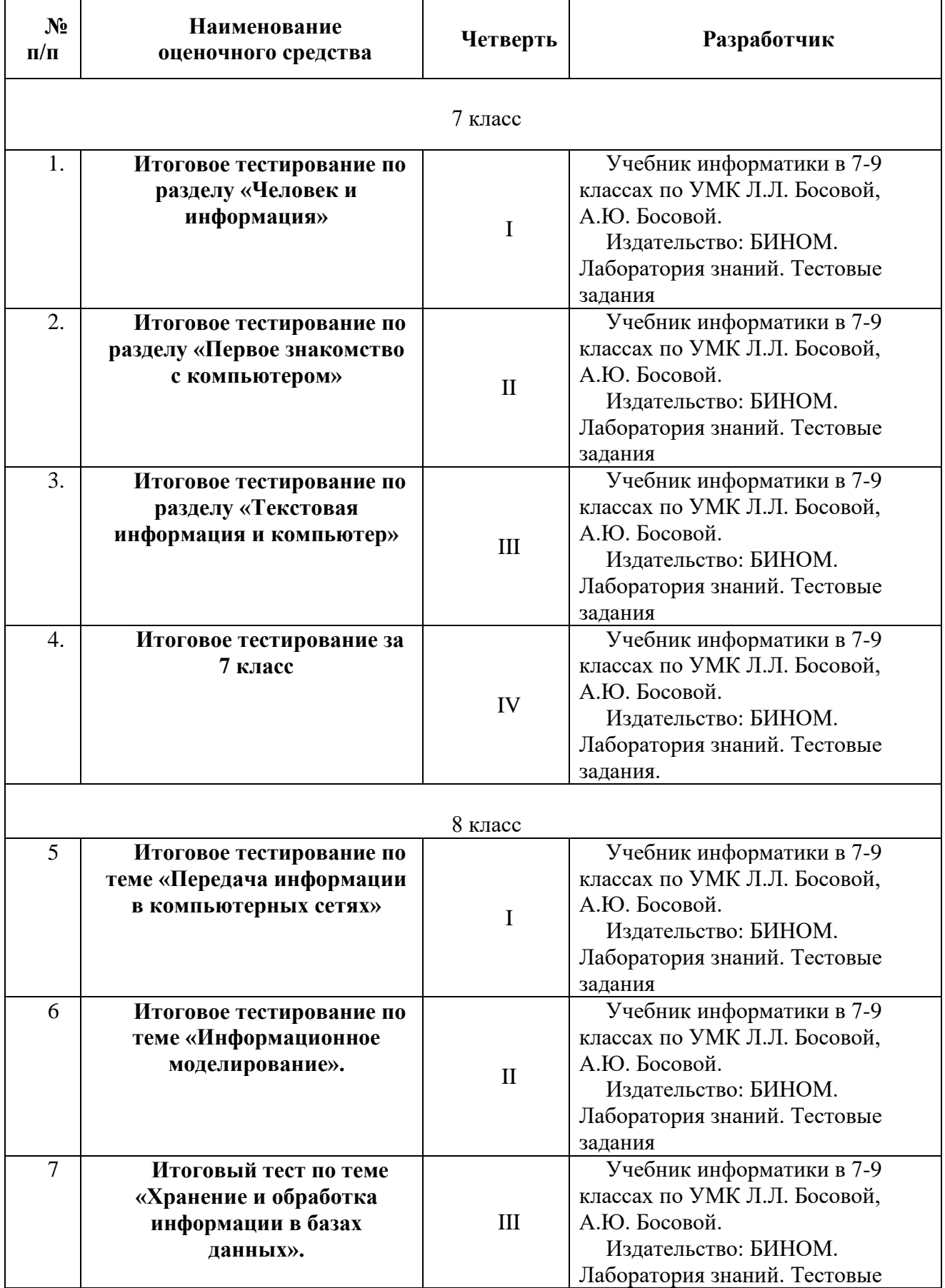

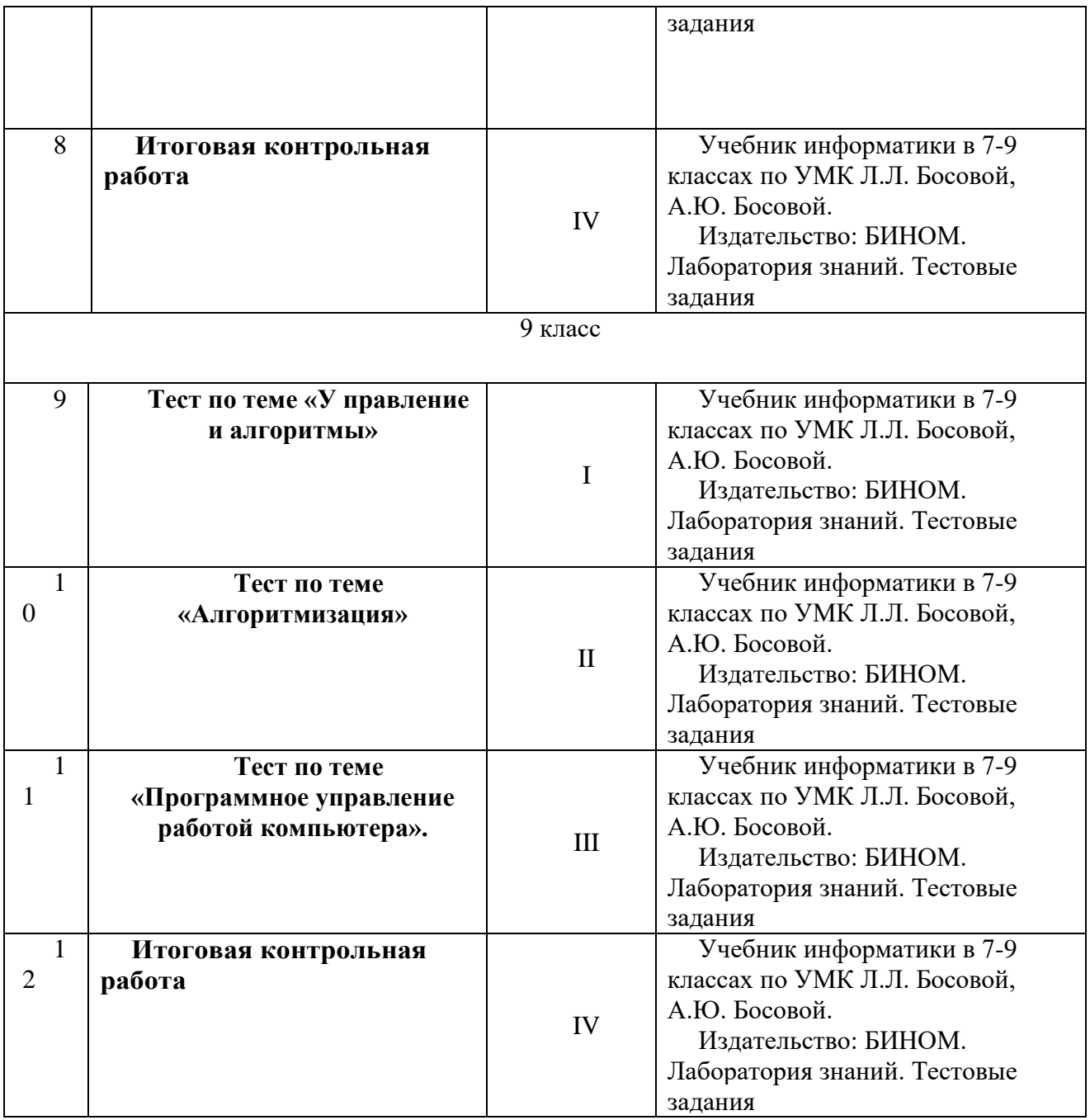

#### Система оценивания по информатике

Система оценки предметных результатов освоения учебных программ с учетом уровневого подхода, предполагает выделение базового уровня достижений как точки отсчета при построении всей системы оценки и организации индивидуальной работы с обучающимися.

Реальные достижения обучающихся могут соответствовать базовому уровню, а могут отличаться от него как в сторону превышения, так и в сторону не достижения.

Практика показывает, что для описания достижений обучающихся целесообразно установить пять уровней.

Базовый уровень достижений — уровень, который демонстрирует освоение учебных действий с опорной системой знаний в рамках выделенных задач. Овладение базовым уровнем является достаточным для продолжения обучения на следующей ступени образования, но не по профильному направлению. Достижению базового уровня соответствует отметка «удовлетворительно» (или отметка «3»).

Превышение базового уровня свидетельствует об усвоении опорной системы знаний на уровне осознанного произвольного овладения учебными действиями, а также о кругозоре, широте (или избирательности) интересов. Уровни достижения планируемых результатов, превышающие базовый, можно определить, как:

1) повышенный уровень достижения планируемых результатов, отметка «хорошо» (отметка  $\langle (4) \rangle$ :

2) высокий уровень достижения планируемых результатов, отметка «отлично» (отметка  $\langle \langle 5 \rangle \rangle$ .

Повышенный и высокий уровни достижения отличаются по полноте освоения планируемых результатов, уровню овладения учебными действиями и сформированностью интересов к данной предметной области.

Для описания подготовки учащихся, уровень достижений которых ниже базового, целесообразно выделить также два уровня:

1) пониженный уровень достижений, отметка «неудовлетворительно» (отметка «2»);

Не достижение базового уровня (пониженный и низкий уровни достижений) фиксируется в зависимости от объема и уровня освоенного и неосвоенного содержания предмета.

Как правило, пониженный уровень достижений свидетельствует об отсутствии систематической базовой подготовки, о том, что учеником не освоено даже и половины планируемых результатов, которые осваивает большинство обучающихся; о том, что имеются значительные пробелы в знаниях, дальнейшее обучение затруднено. При этом обучающийся может выполнять отдельные задания повышенного уровня. Данная группа обучающихся (в среднем в ходе обучения составляющая около 10 %) требует специальной диагностики затруднений в обучении, пробелов в системе знаний и оказании целенаправленной помощи в достижении базового уровня.

Низкий уровень освоения планируемых результатов свидетельствует о наличии только отдельных отрывочных фрагментарных знаний по предмету, дальнейшее обучение практически невозможно. Учащиеся, которые демонстрируют низкий уровень достижений, требуют специальной помощи не только по учебному предмету, но и по формированию мотивации к обучению, развитию интереса к изучаемой предметной области, пониманию значимости предмета для жизни и др. Только наличие положительной мотивации может стать основой ликвидации пробелов в обучении для данной группы обучающихся.

Решение о достижении или не достижении планируемых результатов или об освоении или не освоении учебного материала принимается на основе результатов выполнения заданий базового уровня. Критерий достижения/освоения учебного материала можно рассматривать как выполнение не менее 50 % заданий базового уровня или получения 50 % от максимального балла за выполнение заданий базового уровня.

**Тематический** контроль осуществляется по завершении крупного блока (темы). Он позволяет оценить знания и умения учащихся, полученные в ходе достаточно продолжительного периода работы. **Итоговый** контроль осуществляется по завершении каждого года обучения.

В качестве одной из основных форм контроля рассматривается тестирование. Для того чтобы настроить школьников на вдумчивую работу с тестами, важно им объяснить правила, которые рекомендуется придерживаться при оценивании:

за каждый правильный ответ начисляется 1 балл;

за каждый ошибочный ответ начисляется штраф в 1 балл;

за вопрос, оставленный без ответа (пропущенный вопрос), ничего не начисляется.

Такой подход позволяет добиться вдумчивого отношения к тестированию, позволяет сформировать у школьников навыки самооценки и ответственного отношения к собственному выбору. Тем не менее, учитель может отказаться от начисления штрафных баллов, особенно на начальном этапе тестирования.

При выставлении оценок желательно придерживаться следующих общепринятых соотношений:

- 39-0% «2»;
- $59-40\% (3)$
- $79-60\% \kappa 4$ »;
- $80-100\% 65.$

По усмотрению учителя эти требования могут быть снижены. Особенно внимательно следует относиться к «пограничным» ситуациям, когда один балл определяет «судьбу» оценки, а иногда и ученика. В таких случаях следует внимательно проанализировать ошибочные ответы и, по возможности, принять решение в пользу ученика. Важно создать обстановку взаимопонимания и сотрудничества, сняв излишнее эмоциональное напряжение, возникающее во время тестирования.

Компьютерное тестирование интересно детям, а учителя оно освобождает от необходимости проверки детских работ. Тем не менее, компьютерному тестированию должно предшествовать тестирование «традиционное» – с бланками на печатной основе, работа с которыми позволяет обучающимся более полно понять новую для них форму учебной

деятельности. При правильном подходе к организации тестирования, как правило, в дальнейшем эта форма контроля уже не вызывает у школьников особых затруднений.

Используется несколько различных форм контроля: самостоятельная работа в виде тестирования; контрольная работа.

Контрольные работы на опросном листе содержат условия заданий и предусматривают места для их выполнения. В зависимости от временных ресурсов и подготовленности учеников учитель может уменьшить число обязательных заданий, переведя часть из них в разряд дополнительных, выполнение которых поощряется еще одной оценкой.

Перечень самостоятельных и контрольных работ для 5 – 9 классов прилагаются к рабочим программам в виде сборников самостоятельных и контрольных работ, входящих в состав УМК по информатике для основной школы (5 – 6, 7 – 9 классы).

Пособие составлено в соответствии с требованиями федерального государственного образовательного стандарта основного общего образования.

Структура многих заданий самостоятельных и контрольных работ аналогична структуре контрольно-измерительных материалов, используемых при государственной итоговой аттестации, что способствует подготовке школьников к всероссийским проверочным работам и сдаче основного государственного экзамена (ОГЭ) по информатике.

#### 7 класс Вариант 1

- 1. Моделирование это …
	- 1. Процесс создания модели;
	- 2. Формальное описание процессов и явлений;
	- 3. Метод познания, состоящий в создании и исследовании моделей;
	- 4. Наблюдение модели.
- 2. Может ли один объект иметь множество моделей
	- 1. Да;
	- 2. Нет;
	- 3. Не знаю;
	- 4. Правильного ответа нет.

3. К информационным моделям, описывающим организацию учебного процесса в школе, можно отнести:

- 1. Классный журнал
- 2. Перечень наглядных учебных пособий
- 3. Список учащихся школы
- 4. Перечень школьных учебников

#### $5<sub>1</sub>$ Расписание уроков

4. Табличная информационная модель представляет собой:

- $1.$ Набор графиков, рисунков, чертежей и диаграмм
- $2<sup>1</sup>$ Систему математических формул

 $\mathcal{E}$ Описание объектов (или их свойств) в виде совокупности значений, размещенных в таблице

 $\overline{4}$ . Последовательность предложений на естественном языке

- 5. Выберите знаковую модель:
	- 1. Рисунок
	- 2. Cxema
	- 3. Таблица
	- 4. Формула

6. Что такое база данных?

1. Организованная совокупность данных.

2. Организованная совокупность данных в виде электронных таблиц, позволяющая хранить и обрабатывать различные данные

3. Организованная совокупность данных во внешней памяти компьютера, предназначенная для постоянного применения.

4. Прикладная программа для работы с большим объемом информации

7. Столбец однотипных данных в Access называется:

1.записью;

2.бланком:

- 3. полем;
- 4. отчетом.

8. Между населенными пунктами А, В, С, D, Е построены дороги, протяженность которых приведена в таблице

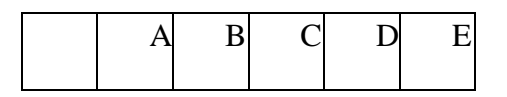

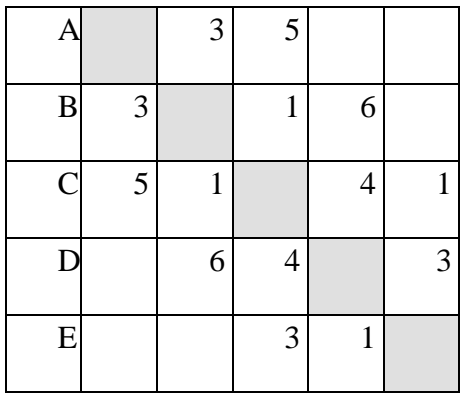

Определите длину кратчайшего пути между А и D (при условии, что передвигаться можно только по построенным дорогам)

> 1. 6 2. 7

- 3. 8
- 4. 9

9. Дешифровщику необходимо восстановить поврежденный фрагмент сообщения, состоящий из 4-х символов.

Имеется достоверная информация, что использовано не более пяти букв (A, B, C, D, E), причем на третьем месте стоит один из символов C, D, E. На четвертом месте – одна из букв A, C, D, не стоящая на третьем месте. На первом месте – одна из букв B, C, D, E, не стоящая в слове на втором или четвертом месте. На втором – любая согласная буква, если третья буква гласная, или любая гласная, если третья согласная.

Появилась дополнительная информация, что возможен один из четырех вариантов. Какой?

1) BADD

2) BCDC

3) DECD

4) DEDC

10. Ниже в табличной форма представлен фрагмент базы данных «Крупнейшие озера мира»

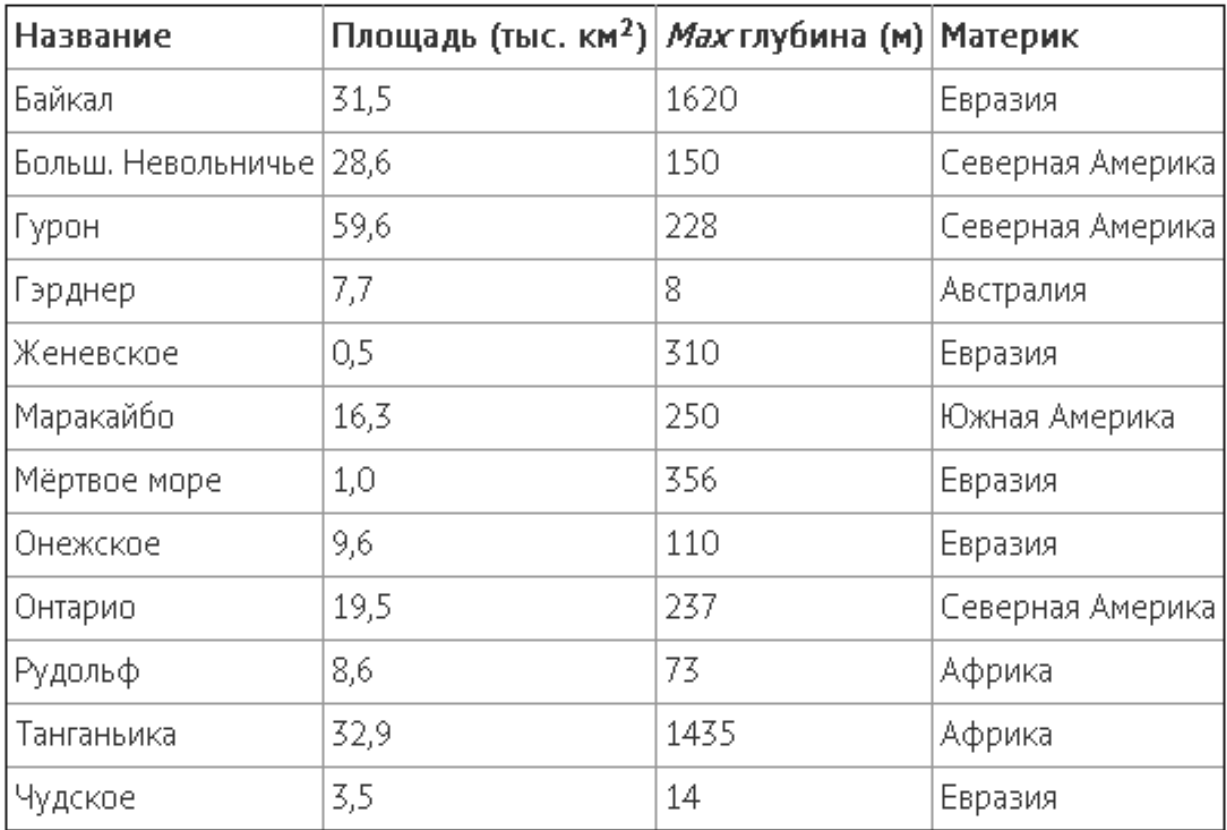

Сколько записей в данном фрагменте удовлетворяют условию:

(Материк = «Евразия») И (Мах глубина (м) > 200)?

В ответе укажите одно число – искомое количество записей

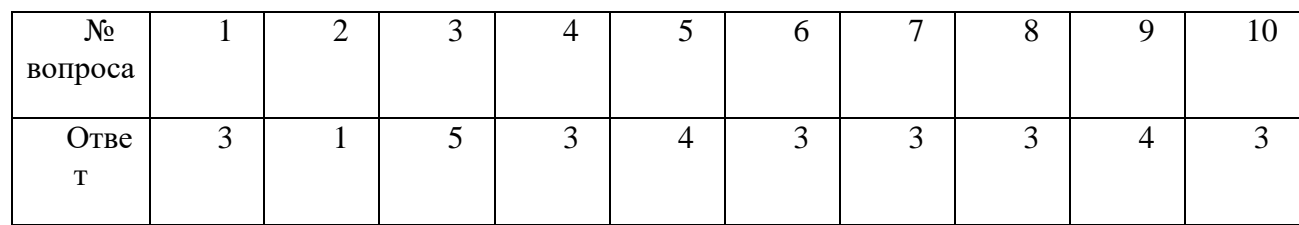

# Вариант 2

1. Модель – это …

1. Некий новый объект, который отражает существенные особенности изученного объекта, явления или процесса;

2. Уменьшенная копия реального объекта;

3. Любой объект окружающего мира;

4. Точная копия объекта-оригинала, отражающая все существенные признаки объекта.

2. Могут ли разные объекты быть описаны одной моделью

- 1. Да;
- 2. нет;
- 3. не знаю;
- 4. правильного ответа нет.
- 3. Расписание движения поездов может рассматриваться как пример:
	- 1. Математической модели
	- 2. Графической модели
	- 3. Компьютерной модели
	- 4. Табличной модели
- 4. Образные модели представляют собой…
	- 1. Текст
	- 2. Формулу
	- 3. Таблицу

4. Зрительные образы объектов, зафиксированные на каком либо носителе информации

- 5. Выберите смешанную модель:
	- 1. Фотография
	- 2. Текст
	- 3. Схема
	- 4. Формула

# 6. Что такое СУБД?

- 1. Программа поиска, сортировки и хранения данных на компьютере.
- 2. Система баз данных
- 3. Программное обеспечение для работы с базами данных.
- 4. Программа для организации доступа к информации в компьютере
- 7. Строка, описывающая свойства элемента таблицы базы данных, называется:
	- 1. полем;
	- 2. бланком;
	- 3. записью;
	- 4. ключом

8. Между населенными пунктами A, B, C, D, E построены дороги, протяженность которых приведена в таблице

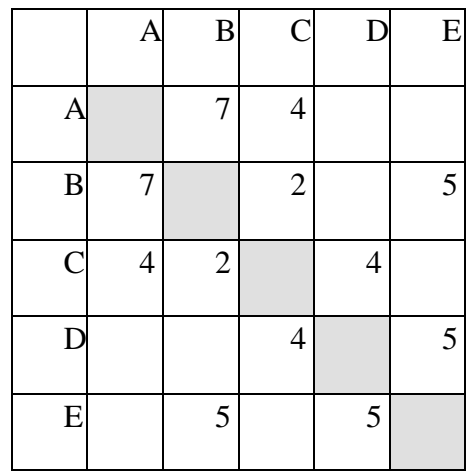

Определите длину кратчайшего пути между А и Е (при условии, что передвигаться можно только по построенным дорогам)

- 1. 13
- 2. 12
- 3. 11
- 4. 10

9. Дешифровщику необходимо восстановить поврежденный фрагмент сообщения, состоящий из 4-х символов.

Имеется достоверная информация, что использовано не более пяти букв (А, O, Б, В, Г), причем на втором месте стоит один из символов А, Г, О, В. На первом – одна из букв Б, В, Г, O, которой нет на третьем месте. На третьем месте – одна из букв O, А, Б, В, не стоящая в слове на втором месте. На четвертом месте – одна из букв А, Б, В, Г, которой не было на первом месте.

Появилась дополнительная информация, что возможен один из четырех вариантов. Какой?

1) ВВАА

 $2)$  БОБА

 $3)$  OBBA

 $4)$   $TOAT$ 

| Название                  | Площадь (тыс. км <sup>2</sup> )   <i>Мах</i> глубина (м) |      | Материк          |
|---------------------------|----------------------------------------------------------|------|------------------|
| Байкал                    | 31,5                                                     | 1620 | Евразия          |
| Больш. Невольничье   28,6 |                                                          | 150  | Северная Америка |
| Гурон                     | 59,6                                                     | 228  | Северная Америка |
| Гэрднер                   | 7,7                                                      | 8    | Австралия        |
| Женевское                 | 0,5                                                      | 310  | Евразия          |
| Маракайбо                 | 16,3                                                     | 250  | Южная Америка    |
| Мёртвое море              | 1,0                                                      | 356  | Евразия          |
| Онежское                  | 9,6                                                      | 110  | Евразия          |
| Онтарио                   | 19,5                                                     | 237  | Северная Америка |
| Рудольф                   | 8,6                                                      | 73.  | Африка           |
| Танганьика                | 32,9                                                     | 1435 | Африка           |
| Чудское                   | 3,5                                                      | 14   | Евразия          |

10. Ниже в табличной форма представлен фрагмент базы данных «Крупнейшие озера мира»

Сколько записей в данном фрагменте удовлетворяют условию:

(Материк=Африка) ИЛИ (Площадь(в тыс.км<sup>2</sup>) > 30)

В ответе укажите одно число - искомое количество записей

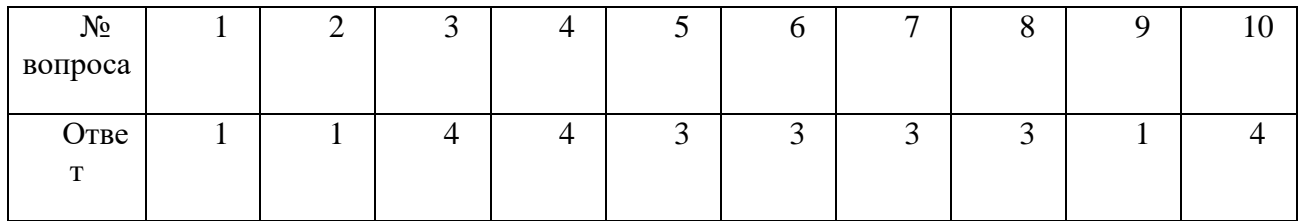

Контрольная работа №1 по теме «Информационные процессы» Вариант 1.

Тестовые задания:

1. Подберите синоним слову информация...

а) объем б) количество с) сведения д) процесс

2. Минимальная единица количества информации..

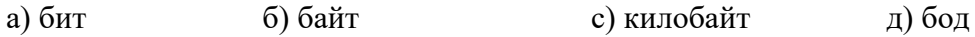

3. Выберите верное соотношение

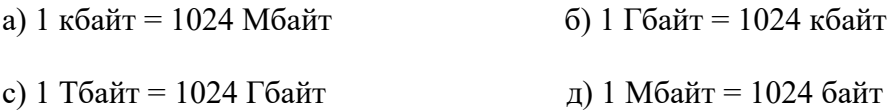

4. В одну половину замкнутого сосуда поместили газ. Через некоторое время в результате беспорядочного движения молекулы газа заполнили весь сосуд. При этом…

а) произошел переход из менее вероятного упорядоченного состояния в более вероятное хаотическое состояние

б) информация при этом увеличилась

5. Информация о результате падения монеты приводит к уменьшению неопределенности знания в …

а) 2 раза б) 4 раза с) 5 раз д) в 8 раз

Задачи

6. Емкость компакт диска CD-R 700 Мб. Какова емкость диска в килобайтах, байтах и битах?

7. Два игрока играют в крестики-нолики на клетчатом поле 5х5 клеток. Какое количество информации при этой игре получит второй игрок после третьего хода первого игрока?

8. Количество информации в сообщении, содержащем 2048 символа, составил 1/512 часть Мбайта. Каков размер алфавита, с помощью которого было записано сообщение?

9. Для записи текста использовался 16-символьный алфавит. Каждая страница содержит 30 строк по 50 символов в строке. Какое количество информации содержат 6 страниц текста? Приведите примеры систем управления техническими устройствами.

Вариант 2.

ТЕСТовые задания:

1. Наибольшее количество информации (около 90%) человек получает с помощью… а) слуха б) зрения с) осязания д) вкуса

2. Информационная емкость одного знака двоичной знаковой системы составляет…

а) 1 бит б) 1 байт с) 1 кбайт д) 1 бод

3.Выберите верное соотношение..

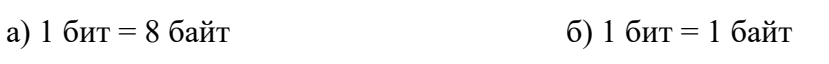

с) 1 байт = 8 бит д) 1 байт = 1024 бит

4. Выберите верный ответ:

а) Получение новой информации приводит к уменьшению неопределенности знания

б) Получение новой информации приводит к увеличению неопределенности знания

5. Информационное сообщение несет 3 бита информации. При этом количество возможных информационных сообщений …

а) 2 б) 3 с) 6 д) 8

Задачи.

6. Емкость USB-флешки 256 Мбайт. Какова емкость USB-флешки в битах, байтах, килобайтах?

7. Из непрозрачного мешочка вынимают шарики с номерами и известно, что информационное сообщение о номере шарика несет 6 битов информации. Определите количество шариков в мешочке.

8. Количество информации в сообщении, содержащем 4096 символов, составил 1/1024 часть Мбайта. Каков размер алфавита, с помощью которого было записано сообщение?

9. Для записи текста использовался 32-символьный алфавит. Каждая страница содержит 30 строк по 70 символов в строке. Какое количество информации содержат 3 страницы текста? (Подсказываю: найдите количество информации, приходящееся на 1 символ)

ОТВЕТЫ: Вариант 1. 1 с, 2 а, 3 с, 4 а, 5 а; 7 - 5 бит, 8 - 256 символов, 9 - 4,4 кбайт Вариант 2. 1 б, 2а, 3 с, 4 а, 5 д, 7 - 64, 8 - 4 символа, 9 - 3,8 кбайт

#### Контрольная работа по информатике №2

по теме «Компьютер как универсальное устройство для обработки информации». 8 класс.

#### Вариант 1

**1.** Байт – это:

а) Единица количества информации, изображаемая 0 или 1

б) Средство изменить буквы в ОЗУ

в) Последовательность из восьми бит

г) Комбинация четырех шестнадцатеричных цифр

д) Максимальная единица измерения количества информации

**2.** К расширениям графических файлов можно отнести:

а) txt , doc, dot

б) bas, pas, cal

в) exe, com, bat

г) sys, bak

д) gif, bmp, jpg

3. К расширениям готовых к исполнению программ можно отнести:

a) txt, doc, dot

6) bas, pas, cal

B) exe, com, bat

r) sys, bak  $\mu$ ) gif, bmp, jpg

4. Верное высказывание:

а) Принтер - устройство кодирования

б) Клавиатура - устройство ввода

в) Монитор - устройство ввода

г) CD-ROM - устройство кодирования информации

5. Минимально необходимый набор устройств для работы компьютера содержит:

а) Принтер, системный блок, клавиатуру

б) Системный блок, монитор, клавиатуру

в) Процессор, мышь, монитор

г) Принтер, винчестер, монитор, мышь

6. Манипулятор «мышь» это устройство:

а) Вывода

б) Ввола

в) Считывания информации

г) Сканирования информации

д) Хранения информации

7. Постоянное запоминающее устройство служит для:

а) хранения программы пользователя во время работы

б) записи особо ценных прикладных программ

в) хранения постоянно используемых программ

г) хранение программ начальной загрузки компьютера и тестирование его узлов

д) постоянного хранения особо ценных документов

8. При отключении компьютера информация стирается

а) из оперативной памяти

 $6)$  из ПЗУ

в) на магнитном диске

г) на компакт-диске

9. Какое действие не рекомендуется производить при включенном компьютере?

- а) вставлять/вынимать дискету
- б) отключать/подключать внешние устройства
- в) перезагружать компьютер, нажимая на кнопку RESET
- г) перезагружать компьютер, нажимая на клавиши CTRL ALT DEL

10. Полный путь файлу: c:\books\raskaz.txt. Каково имя файла?

a) books\raskaz

6) raskaz.txt

в) books\raskaz.txt г) txt

- **11.** Укажите путь к следующим файлам:
	- а) Sasha.txt
	- б) Andreev.jpg
	- в) Sonya.doc

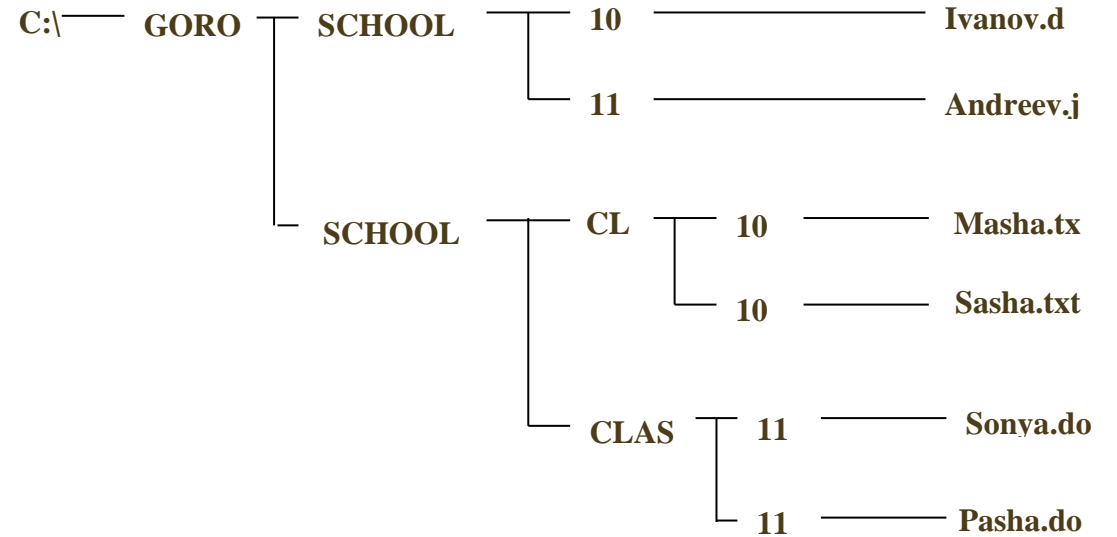

12. В таблице приведены запросы к поисковому серверу, условно обозначенные буквами от **B c**А до Г. Расположите запросы в порядке возрастания количества страниц, которые найдет поисковый сервер по каждому запросу. Ответ запишите в виде последовательности соответствующих букв.

А) Гренландия & Климат & Флора & Фауна

Б) Гренландия & Флора

В) (Гренландия & Флора) | Фауна

Г) Гренландия & Флора & Фауна

13. В некотором каталоге хранился файл ФАЙЛ.doc. После того как в этом каталоге создали подкаталог и переместили в созданный подкаталог файл ФАЙЛ.doc, полное имя стало  $C:\$ USER\ МАТЕРИАЛЫ\ЕГЭ\ ИНФОРМАТИКА\ФАЙЛ.doc. Каково полное имя каталога, в котором хранился файл до перемещения?

1)C:\ USER\ МАТЕРИАЛЫ

2)C:\ USER\ ЕГЭ

3)C:\ USER\ МАТЕРИАЛЫ\ЕГЭ

4)C:\ USER\ ЕГЭ\ МАТЕРИАЛЫ

14. Определите, какое из указанных имен файлов удовлетворяет маске: ?a???\*.?r\*

d dad2 3dadd add444.bru

1) ad1  $)$  2.ur  $)$  y.ur  $\lambda$ 

#### Контрольная работа по информатике №2

по теме «Компьютер как универсальное устройство для обработки информации». 8 класс.

#### Вариант 2

1. Найдите ошибку. Файл - это:

а) Любая информация, записанная на технические носители под определенным именем

б) Программа, записанная на диск

в) Документ, записанный на диск

г) Любая информация, записанная в оперативной памяти компьютера

#### 2. К расширениям текстовых файлов можно отнести:

a) txt, doc, dot

6) bas, pas, cal

B) exe, com, bat

r) sys, bak

 $\mu$ ) gif, bmp, jpg

3. К расширениям готовых к исполнению программ можно отнести:

a) txt, doc, dot

6) bas, pas, cal

B) exe, com, bat

r) sys, bak

д) gif, bmp, jpg

4. Верное высказывание:

а) Принтер - устройство ввода/вывода

б) CD-ROM - устройство вывода

в) Компакт-диск - устройство для хранения информации

г) Клавиатура устройство ввода/вывода

д) Монитор - устройство ввода

5. Об оперативной памяти компьютера можно сказать:

а) Сохраняется при выключении ПК

б) Очищается при выключении ПК

в) Это - память, которая используется для ускорения работы ПК

г) Участок памяти, где находится операционная система

6. Компьютер это -

а) электронное вычислительное устройство для обработки чисел

б) устройство для хранения информации любого вида

в) многофункциональное электронное устройство для работы с информацией

г) устройство для обработки аналоговых сигналов

7. Хранение информации на внешних носителях отличается от хранения информации в оперативной памяти

а) тем, что на внешних носителях информация может хранится после отключения питания

компьютера

- б) объемом хранения информации
- в) возможность защиты информации
- г) способами доступа к хранимой информации

#### **8.** Файл - это

а) элементарная информационная единица, содержащая последовательность байтов и имеющая уникальное имя

- б) объект, характеризующихся именем, значением и типом
- в) совокупность индексированных переменных
- г) совокупность фактов и правил
	- **9.** Расширение файла, как правило, характеризует:
- а) время создания файла
- б) объем файла
- в) место, занимаемое файлом на диске
- г) тип информации, содержащейся в файле
- д) место создания файла

#### 10. Задан полный путь к файлу C:\DOC\PROBA.TXT

Каково полное имя файла?

- а) C:\DOC\PROBA.TXT
- б) PROBA.TXT
- в) DOC\PROBA.TXT
- г) TXT
	- **11.** Укажите путь к следующим файлам:
		- а) Masha.txt
		- б) Ivanov.doc
		- в) Pasha.doc

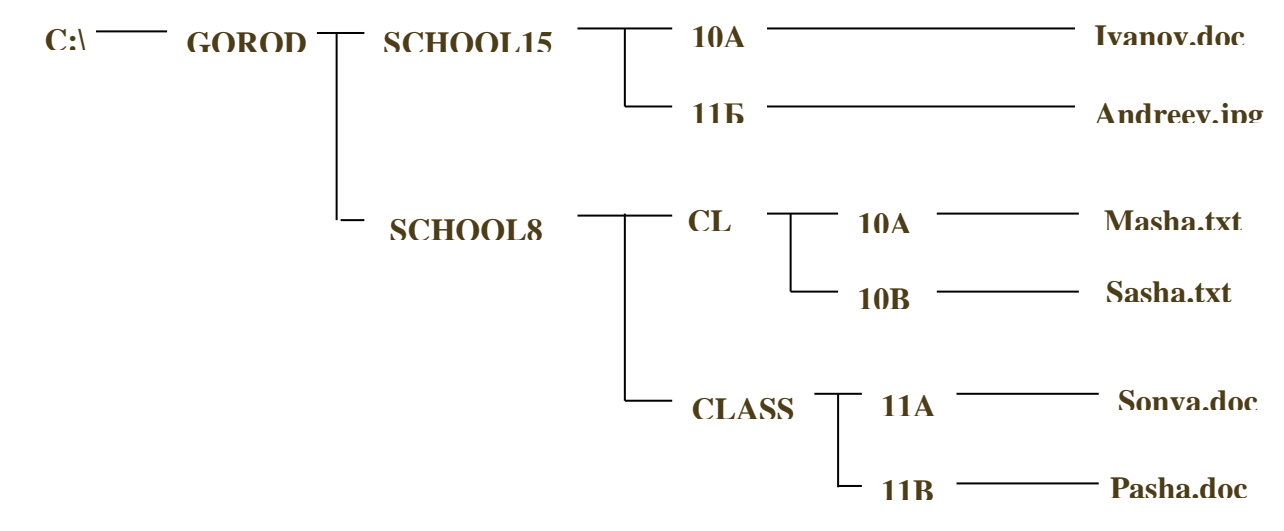

12.В таблице приведены запросы к поисковому серверу. Расположите обозначения запросов в порядке убывания количества страниц, которые найдет поисковый сервер по каждому запросу. Ответ запишите в виде последовательности соответствующих букв.

а) Информатика & уроки & Excel

b) Информатика | уроки | Excel | диаграмма

с) Информатика | уроки | Excel

d) Информатика | Excel

13.В некотором каталоге хранился файл Дата.txt. После того, как в этом каталоге создали подкаталог и переместили в созданный подкаталог файл Дата.txt, полное имя файла стало A:\SCHOOL\USER\TXT\DOC\Дата.txt.

Каково полное имя каталога, в котором хранился файл до перемещения?

) DOC  $\overline{)}$ A:\SCHOOL\USER\TXT ) TXT ) A:\SCHOOL\USER\TXT\DOC

14.Определите, какое из указанных имен файлов удовлетворяет маске: ?nel\*lo.c?\*.

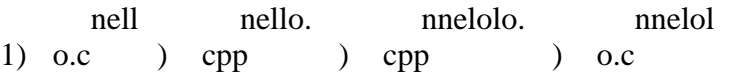

Ответы:

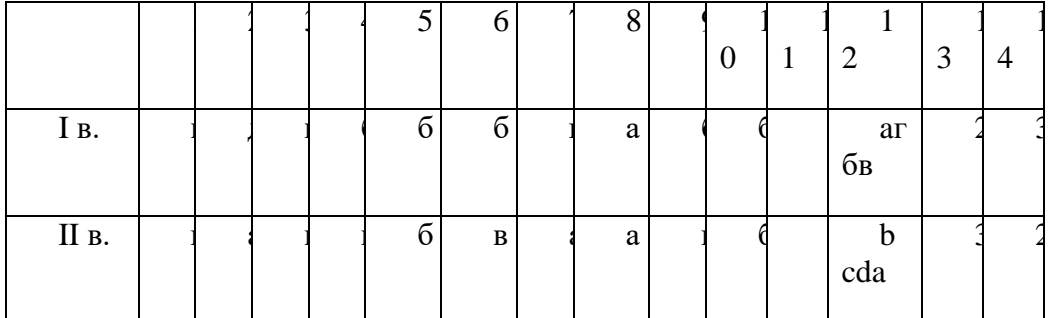

Контрольная работа «Коммуникационные технологии»

#### I Вариант

1. Расположите в правильной последовательности элементы схемы передачи информации.

1) канал связи

2) источник

3) декодирующее устройство

4) получатель

5) кодирующее устройство

2. Устройство, предназначенное для преобразования исходного сообщения в форму, удобную для передачи:

1) декодирующее устройство

2) сканер

3) кодирующее устройство

4) винчестер

3. Количество информации, передаваемое за единицу времени:

1) скорость передачи информации

2) время передачи информации

3) пропускная способность канала

4) качество информации

4. Какое количество информации передадут по каналу с пропускной способностью 1024 бит/с за 30 с. Ответ выразите в Кбайтах.

5. Вид локальных сетей, в котором все компьютеры равноправны между собой:

1) одноранговые

2) сети с использованием сервера

3) корпоративные

4) глобальные

6. Топология сети, при которой кабель проходит от одного компьютера к другому последовательно:

1) «Линейная шина»

2) «Кольцо»

3) «Звезда»

4) «Смешанная»

7. Когда был создан Интернет?

1) в конце 70-х годов 20 века

2) в конце 80-х годов 20 века

3) в конце 60-х годов 20 века

4) в начале 60-х годов 20 века

8. Перечислите сети, входящие в состав Интернета.

9. Для подключения локальных сетей чаще всего используют:

1) радиоканалы

2) спутниковый канал

3) оптоволоконные линии связи

4) беспроводные линии связи

10. Компьютер, подключенный к Интернет имеет уникальный двоичный -битовый Интернет-адрес

 $1)64$ 

- $2)16$
- $3) 32$
- $4)8$

11. Из предложенных вариантов выберите тот, который может быть Интернет-адресом:

1) 87.104.506.100

2) 94.4.210.56

3) 107.59.114

4) 25376147

12. Сопоставьте элементы доменного адреса iit.university.edu и их названия

- 1) iit A) домен второго уровня
- 2) university **b**) имя компьютера
- 3) edu B) географический домен верхнего уровня
- Г) административный домен верхнего уровня
- 13. Всемирная паутина использует технологию:

1) web-страниц

2) HTTP

3) гипертекста

4) ссылок

14. Адрес web-страницы включает в себя:

1) имя сервера Интернета

2) способ доступа к документу

3) имя сервера Интернета и способ доступа к документу

4) способ доступа к документу и указатель ссылки

15. Приведите примеры программ просмотра Web-страниц.

16. Большая база ключевых слов, связанных с Web-страницами, на которых они встретились:

1) браузер

2) протокол передачи гипертекста

3) поисковая система

4) язык формирования запросов

17. Программа, которая «просматривает» индекс в соответствии с запросом на предмет наличия нужной информации и возвращает ссылки на найденные документы:

1) робот

2) программа обработки запроса

3) каталог

4) индекс

18. Для поиска слова в точной словоформе перед ним нужно поставить:

1) !

 $(2)$  &

 $3) +$ 

4) |

19. Перечислите основные преимущества электронной почты перед обычной.

20. Выберите протокол обмена электронной почты:

1) HTTP

2) SMTP

3) FTP

4) TTP

# Контрольная работа «Коммуникационные технологии»

# II Вариант

1. Расположите в правильной последовательности элементы схемы передачи информации.

1) канал связи

2) получатель

3) кодирующее устройство

4) источник

5) декодирующее устройство

2. Устройство, преобразующее кодированное сообщение в форму, понятную получателю:

1) декодирующее устройство

2) сканер

3) кодирующее устройство

4) винчестер

3. Отношение количества передаваемой информации ко времени, затраченному на передачу:

1) скорость передачи информации

2) время передачи информации

3) пропускная способность канала

4) качество информации

4. За какое время по каналу с пропускной способностью 256 бит/с передадут 5 Кбайт информации. Ответ выразите в минутах.

5. Специальная плата, которую имеет каждый компьютер, подключенный к локальной сети:

1) процессор

2) адаптер

3) кабель

4) оперативная память

6. Топология сети, при которой к каждому компьютеру подходит отдельный кабель из одного центрального узла:

- 1) «Линейная шина»
- 2) «Кольцо»
- 3) «Звезда»
- 4) «Смешанная»
- 7. Когда был создан Интернет?
- 1) в конце 80-х годов 20 века
- 2) в конце 60-х годов 20 века
- 3) в конце 70-х годов 20 века
- 4) в начале 70-х годов 20 века
- 8. Перечислите сети, входящие в состав Интернета.
- 9. Пользователи могут подключиться к Интернету по телефонным каналам с помощью:
- 1) серверов
- 2) кабелей
- 3) провайдеров
- 4) радиоканалов
- 10. Десятичный Интернет-адрес состоит из …
- 1) 2 чисел, разделенных точками
- 2) 4 чисел, разделенных точками
- 3) числа в диапазоне от 0 до 255
- 4) 4 чисел в диапазоне от 0 до 255, разделенных точками
- 11. Из предложенных вариантов выберите тот, который может быть Интернет-адресом:
- 1) 105.0.99.44

2) 325.14.58.17

3) 32571345

4) 71.11.29.5.17

- 12. Сопоставьте элементы доменного адреса www.school.ru и их названия
- 1) www A) домен второго уровня
- 2) school **b**) имя компьютера
- 3) ru B) географический домен верхнего уровня
- Г) административный домен верхнего уровня
- 13. Документы, содержащие гиперссылки, называются:
- 1) web-серверами
- 2) гипертекстом
- 3) web-страницей
- 4) указателем ссылки
- 14. Адрес web-страницы включает в себя:
- 1) имя сервера Интернета
- 2) способ доступа к документу и указатель ссылки
- 3) имя сервера Интернета и способ доступа к документу
- 4) способ доступа к документу способ доступа к документу и указатель ссылки
- 15. Приведите примеры программ просмотра Web-страниц.
- 16. Выберите самый распространенный вид поиска:
- 1) в каталогах
- 2) по ключевым словам
- 3) ввод адреса сайта в адресную строку
- 4) с помощью индексов
- 17. Программа, которая посещает Web-страницы и считывает их содержимое:
- $1)$  робот
- 2) программа обработки запроса

3) каталог

4) индекс

18. Для поиска близких по значению слов между словами нужно поставить:

1) !

- 2) &
- $3) +$
- 4) |

19. Перечислите основные преимущества электронной почты перед обычной.

20. Для того, чтобы зайти в почтовый ящик необходимо указать:

- 1) логин
- 2) логин и пароль
- 3) пароль
- 4) логин, пароль, фамилию

# ОТВЕТЫ

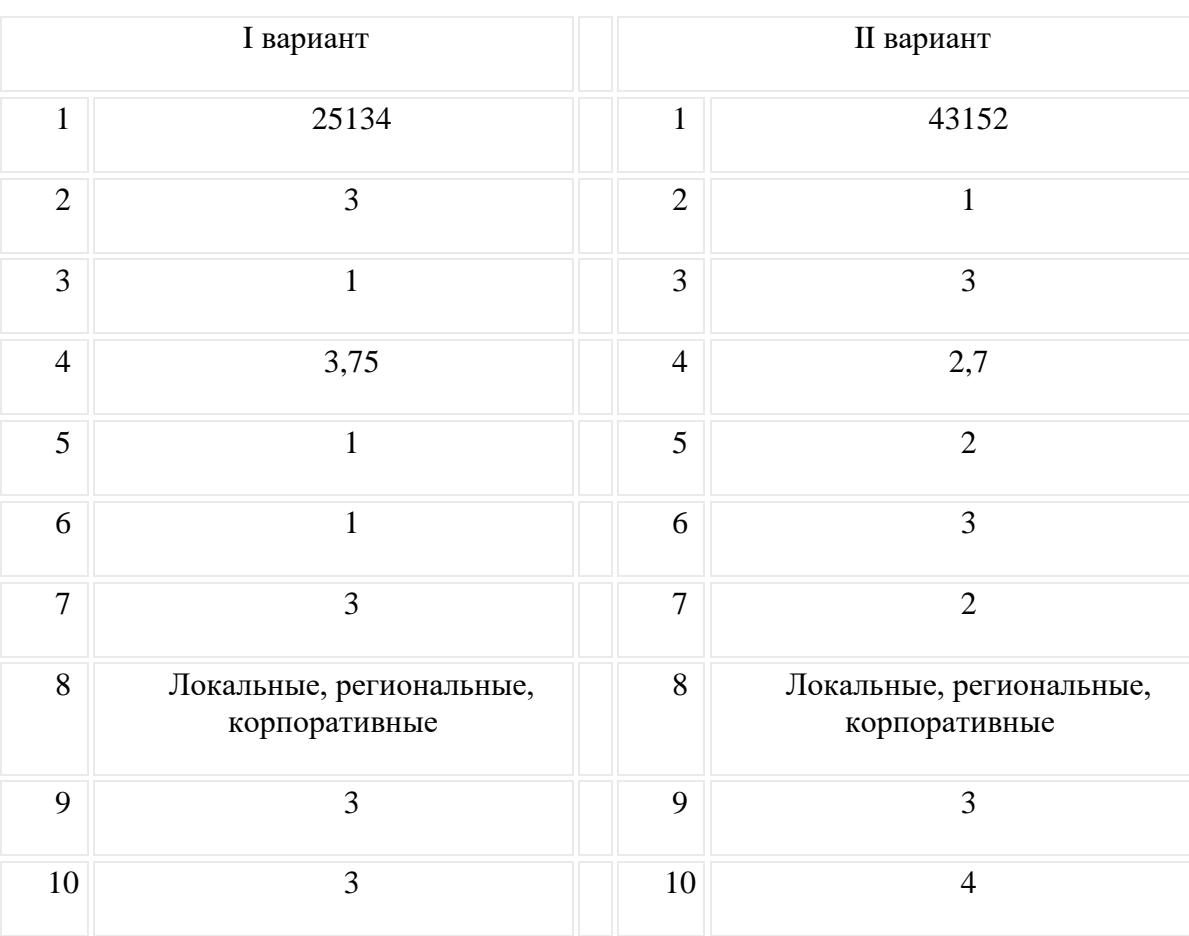

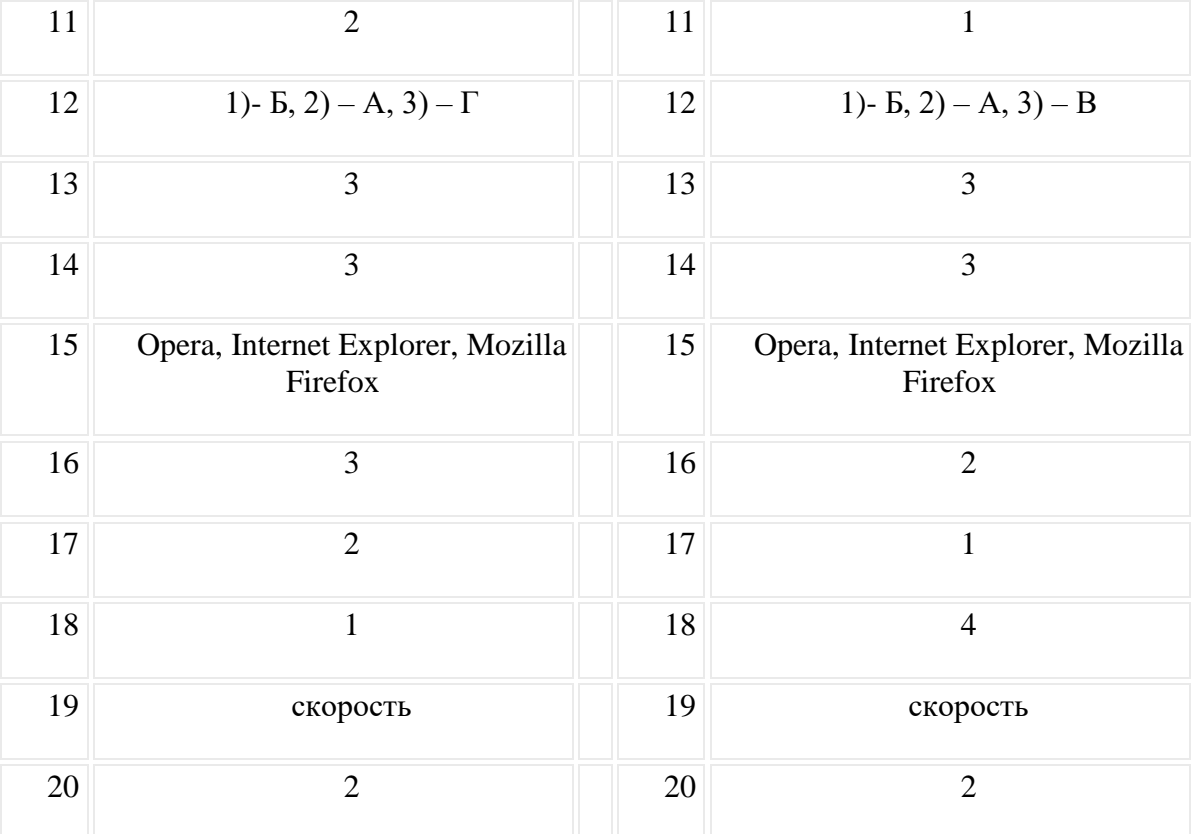

# Контрольная работа «Основы алгоритмизации и объектно-ориентированного программирования». Вариант № 1

Вопрос 1. Алгоритм - это

Ответ 1. правила выполнения определенных действий

О Ответ 2. ориентированный граф, указывающий порядок выполнения некоторого набора команд

 $\circ$ Ответ 3. описание последовательности действий, строгое исполнение которых приводит к решению поставленной задачи за конечное число шагов

О Ответ 4. набор команд для компьютера

Вопрос 2. Свойством алгоритма является

О Ответ 1. результативность

Ответ 2. цикличность

Ответ 3. возможность изменения последовательности выполнения алгоритма

0. Ответ 4. возможность выполнения алгоритма в обратном порядке

Вопрос 3. Свойство алгоритма, заключающееся в том, что каждое действие и алгоритм в целом должны иметь возможность завершения

0 Ответ 1. дискретность

Ответ 2. детерминированность

Ō Ответ 3. конечность

Ответ 4. массовость

O

Вопрос 4. Алгоритмом является

 $\hfill\ensuremath{\mathbb{O}}$ Ответ 1. инструкция сканера

Ответ 2. фотография сканера

О. Ответ 3. электрическая схема сканера

Ответ 4. блочная схема сканера

Вопрос 5. Алгоритм называется линейным, если

О Ответ 1. он составлен так, что его выполнение предполагает многократное повторение одних и тех же действий

О Ответ 2. ход его выполнения зависит от истинности тех или иных условий

 $\circ$ Ответ 3. его команды выполняются в порядке их естественного следования друг за другом независимо от каких-либо условий

Ответ 4. он представим в табличной форме

Вопрос 6. Алгоритм включает в себя ветвление, если

О Ответ 1. он составлен так, что его выполнение предполагает многократное повторение одних и тех же действий

О Ответ 2. ход его выполнения зависит от истинности тех или иных условий

О Ответ 3. его команды выполняются в порядке их естественного следования друг за другом независимо от каких-либо условий

О Ответ 4. он представим в табличной форме

Вопрос 7. Алгоритм включает в себя цикл, если

Ответ 1. он составлен так, что его выполнение предполагает многократное повторение одних и тех же действий

 $\circ$ Ответ 2. ход его выполнения зависит от истинности тех или иных условий

О Ответ 3. его команды выполняются в порядке их естественного следования друг за другом независимо от каких-либо условий

Ответ 4. он представим в табличной форме

Вопрос 8. Алгоритм включает в себя цикл "while ... do", если

Ответ 1. он составлен так, что его выполнение предполагает многократное повторение одних и тех же действий k раз

О Ответ 2. ход его выполнения зависит от истинности тех или иных условий

О Ответ 3. его команды выполняются, пока истинно условие

O Ответ 4. его команды выполняются, пока ложно условие

Вопрос 9. Алгоритм включает в себя цикл "repeat ... until", если

Ответ 1. он составлен так, что его выполнение предполагает многократное повторение одних и тех же действий k раз

О Ответ 2. ход его выполнения зависит от истинности тех или иных условий

Ċ Ответ 3. его команды выполняются, пока истинно условие

О Ответ 4. его команды выполняются, пока ложно условие

Вопрос 10. Чему будет равно значение переменной X после выполнения команды  $X:=X+2$ , если до выполнения оно было равно 3

Ответ 1. 2

Ответ 2. 3

О

- $\bigcirc$ Ответ 3. 5
- Ответ 4. 7

Вопрос 11. Определите значение переменной b после выполнения следующего фрагмента программы, где a и b - вещественные переменные: a:=5; b:=5+5\*a; b:=b/2\*a

- Ответ 1. 3
- О Ответ 2. 5
- О Ответ 3. 75
- Ответ 4. 125

Вопрос 12. Определите значение переменной c после выполнения фрагмента программы: а:=100; b:=30; а:=a-b\*3; Если a>b то c:=a-b иначе c:=b-а;

- Ответ 1. 20
- О Ответ 2. 70
- Ō Ответ 3. -20
- Ответ 4. 180

Вопрос 13. Какое из высказываний можно рассмотреть как циклическую конструкцию

- Ответ 1. переход дороги по сигналу светофора
- О Ответ 2. сбор грибов в лесу
- Ответ 3. чистка зубов перед сном
- О Ответ 4. бесцельная прогулка по улице

Вопрос 14. Чему будет равно значение переменной k после выполнения алгоритма m:=1; k:=0; Пока (m<5) делай [m:=m+1; k:=k+m]

- $\circ$  Ответ 1.9
- О Ответ 2. 14
- Ответ 3. 10
- Ответ 4. 13

Вопрос 15. Какая команды задает рисование прямоугольника

```
\overline{O} Oтвет 1. line(x1,y1,x2,y2)
```
- $\overline{O}$  Oтвет 2. rectangle(x1,y1,x2,y2)
- $\mathbb{O}^-$ Ответ 3. ellipse $(x1,y1,x2,y2)$
- $\overline{O}$  Oтвет 4. lineto(x,y)

Вопрос 16. Что появится на экране после выполнения команды: Ellipse(20,20,60,60)

Ответ 1. линия

- Ответ 2. прямоугольник
- Ответ 3. эллипс
- $\overline{O}$  Ответ 4. текст

#### Тест по теме «Моделирование» Вариант 1

1. Моделирование - это ...

- 5. Процесс создания модели;
- 6. Формальное описание процессов и явлений;
- 7. Метод познания, состоящий в создании и исследовании моделей;
- 8. Наблюдение модели.

# 2. Может ли один объект иметь множество моделей

- $5<sub>1</sub>$ Ла:
- $6<sup>1</sup>$ Her:
- $7<sup>1</sup>$ Не знаю;
- 8. Правильного ответа нет.

3. К информационным моделям, описывающим организацию учебного процесса в школе, можно отнести:

- $6<sub>l</sub>$ Классный журнал
- Перечень наглядных учебных пособий  $7<sup>1</sup>$
- Список учащихся школы  $8<sup>1</sup>$
- 9. Перечень школьных учебников
- $10.$ Расписание уроков
- 4. Табличная информационная модель представляет собой:
	- Набор графиков, рисунков, чертежей и диаграмм  $5.$
	- Систему математических формул  $6<sub>l</sub>$
	- $7<sub>1</sub>$ Описание объектов (или их свойств) в виде совокупности
	- значений, размещенных в таблице
		- 8. Последовательность предложений на естественном языке

#### 5. Выберите знаковую модель:

- 5. Рисунок
- 6. Cxema
- 7. Таблина
- 8. Формула
- 6. Что такое база данных?
	- 5. Организованная совокупность данных.

6. Организованная совокупность данных в виде электронных таблиц, позволяющая хранить и обрабатывать различные данные

- 7. Организованная совокупность данных во внешней памяти компьютера,
- предназначенная для постоянного применения.
	- 8. Прикладная программа для работы с большим объемом информации
- 7. Столбец однотипных данных в Access называется:
	- $1<sup>1</sup>$ записью;
	- $2^{\circ}$ бланком:
	- 3. полем;
	- 4. отчетом.

8. Между населенными пунктами А, В, С, D, Е построены дороги, протяженность которых приведена в таблице

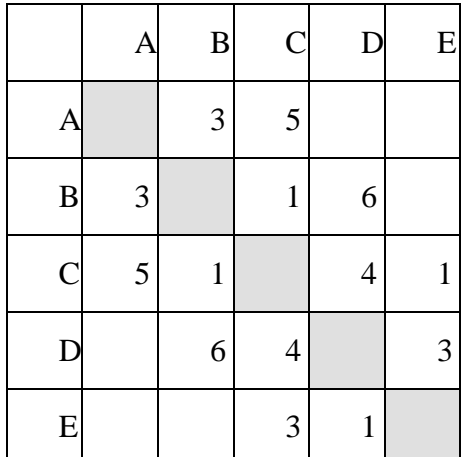

Определите длину кратчайшего пути между А и D (при условии, что передвигаться можно только по построенным дорогам)

- 5. 6
- $6, 7$
- 7. 8
- $8^{9}$

9. Дешифровщику необходимо восстановить поврежденный фрагмент сообщения, состоящий из 4-х символов.

Имеется достоверная информация, что использовано не более пяти букв (A, B, C, D, E), причем на третьем месте стоит один из символов С, D, Е. На четвертом месте - одна из букв А, С, D, не стоящая на третьем месте. На первом месте - одна из букв В, С, D, Е, не стоящая в слове на втором или четвертом месте. На втором – любая согласная буква, если третья буква гласная, или любая гласная, если третья согласная.

Появилась дополнительная информация, что возможен один из четырех вариантов. Какой?

- $1)$  BADD
- $2) BCDC$
- 3) DECD
- 4) DEDC

10. Ниже в табличной форма представлен фрагмент базы данных «Крупнейшие озера мира»

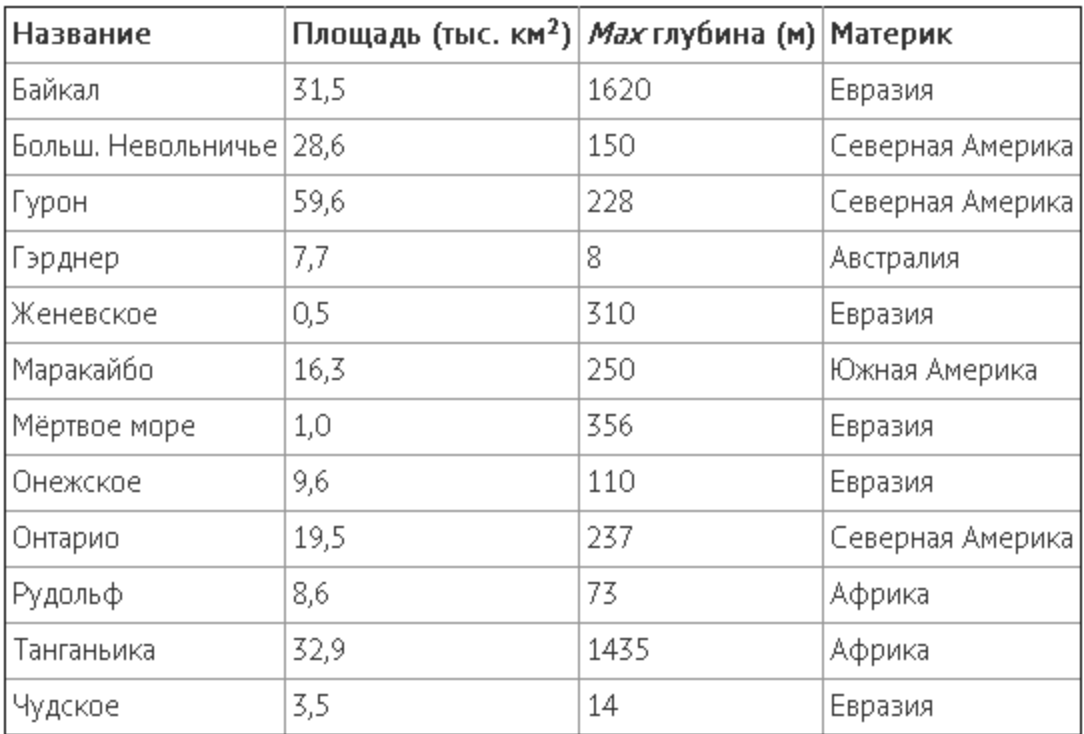

Сколько записей в данном фрагменте удовлетворяют условию: (Материк = «Евразия») И (Мах глубина (м) > 200)?

В ответе укажите одно число - искомое количество записе

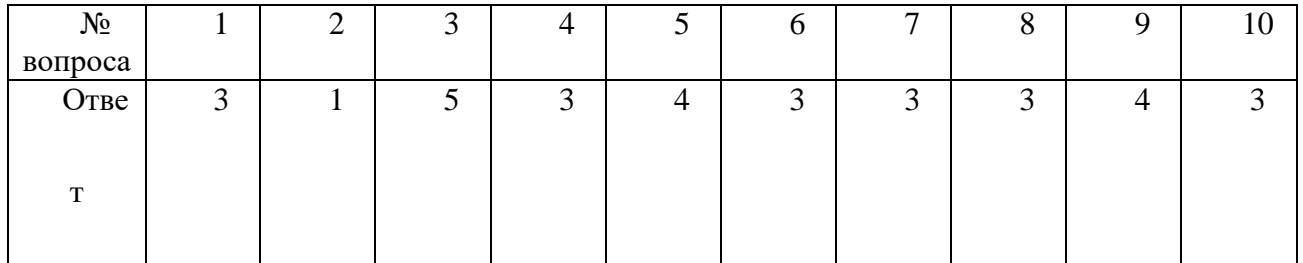

# Вариант 2

1. Модель – это ...

5. Некий новый объект, который отражает существенные особенности изученного объекта, явления или процесса;

- Уменьшенная копия реального объекта;  $6<sub>l</sub>$
- $7.$ Любой объект окружающего мира;
- 8. Точная копия объекта-оригинала, отражающая все существенные признаки объекта.

#### 2. Могут ли разные объекты быть описаны одной моделью

- $5<sub>1</sub>$ Да:
- $6<sub>l</sub>$  $Her:$
- 7. не знаю;
- 8. правильного ответа нет.

#### 3. Расписание движения поездов может рассматриваться как пример:

Математической модели  $5<sub>1</sub>$ 

- 6. Графической модели
- 7. Компьютерной модели
- 8. Табличной модели
- 4. Образные модели представляют собой…
	- 5. Текст
	- 6. Формулу
	- 7. Таблицу
	- 8. Зрительные образы объектов, зафиксированные на каком либо носителе информации

#### 5. Выберите смешанную модель:

- 5. Фотография
- 6. Текст
- 7. Схема
- 8. Формула
- 6. Что такое СУБД?
	- 5. Программа поиска, сортировки и хранения данных на компьютере.
	- 6. Система баз данных
	- 7. Программное обеспечение для работы с базами данных.
	- 8. Программа для организации доступа к информации в компьютере
- 7. Строка, описывающая свойства элемента таблицы базы данных, называется:
	- 5. полем;
	- 6. бланком;
	- 7. записью;
	- 8. ключом

8. Между населенными пунктами A, B, C, D, E построены дороги, протяженность которых приведена в таблице

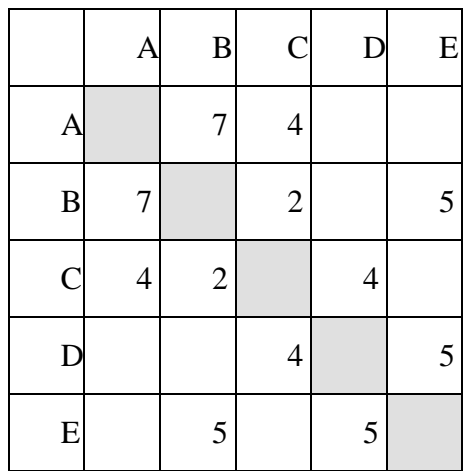

Определите длину кратчайшего пути между А и Е (при условии, что передвигаться можно только по построенным дорогам)

- 5. 13
- 6. 12
- 7. 11
- 8. 10

9. Дешифровщику необходимо восстановить поврежденный фрагмент сообщения, состоящий из 4-х символов.

Имеется достоверная информация, что использовано не более пяти букв (А, O, Б, В, Г), причем на втором месте стоит один из символов А, Г, О, В. На первом – одна из букв Б, В, Г, O, которой нет на третьем месте. На третьем месте – одна из букв O, А, Б, В, не стоящая в слове на втором месте. На четвертом месте – одна из букв А, Б, В, Г, которой не было на первом месте.

Появилась дополнительная информация, что возможен один из четырех вариантов. Какой?

- 1) ВВАА
- 2) БОБА
- 3) ОВВА
- 4) ГОАГ

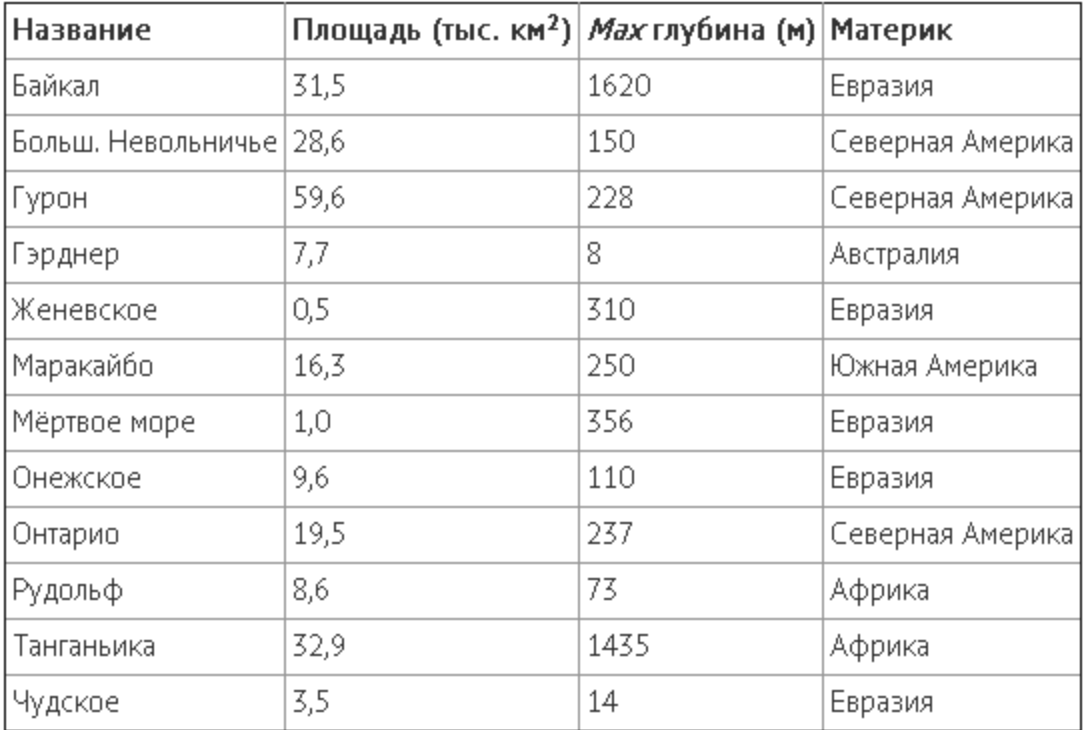

10. Ниже в табличной форма представлен фрагмент базы данных «Крупнейшие озера мира»

Сколько записей в данном фрагменте удовлетворяют условию: (Материк=Африка) ИЛИ (Площадь(в тыс.км<sup>2</sup>) > 30)

В ответе укажите одно число – искомое количество записей

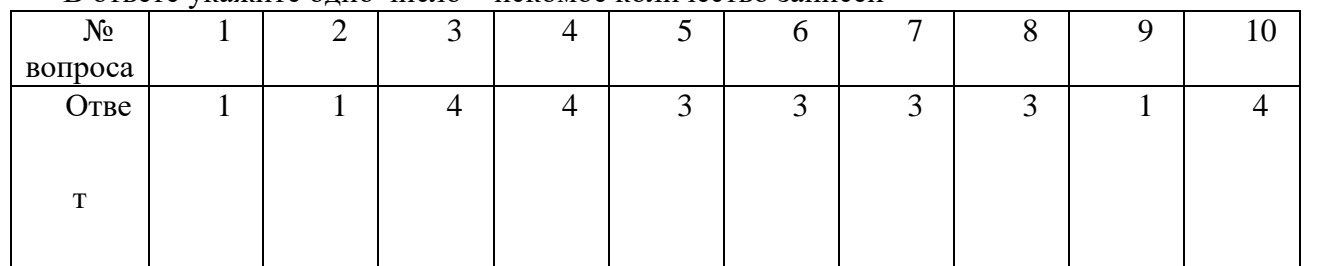

# Контрольный тест по теме «Логические основы» 9 класс Вариант 1

- а. логическое умножение б. логическое сложение
	-
- в. логическое вычитание г. логическое отрицание
- *2. Какое логическое действие называется инверсией?*
- а. логическое умножение б. логическое сложение
- в. логическое вычитание г. логическое отрицание
- *3. Что такое логика?*
- а. наука о суждениях и рассуждениях
- б. наука, изучающая способы обработки информации
- в. наука о формах и законах человеческого мышления
- г. наука, изучающая логические основы компьютера.
- *4. Решить логическую задачу табличным способом:*

В одном дворе живут четыре друга. Вадим и шофёр старше Сергея; Николай и слесарь занимаются боксом; электрик – младший из друзей; по вечерам Антон и токарь играют в домино против Сергея и электрика. Определите профессию каждого из друзей.

5. *Решить логическую задачу табличным способом:*

В небольшом городке живут пятеро друзей: Иванов, Петров, Сидоров, Гришин и Алексеев. Профессии у них разные: один из них — маляр, другой — мельник, третий — плотник, четвертый — почтальон, пятый - парикмахер. Петров и Гришин никогда не держали в руках малярной кисти. Иванов и Гришин всё собираются посетить мельницу, на которой работает их товарищ. Петров и Иванов живут в одном доме с почтальоном. Иванов и Сидоров каждое воскресенье играют в городки с плотником и маляром. Петров брал билеты на футбол для себя и для мельника. Определите профессию каждого из друзей.

6. *Решить логическую задачу табличным способом:*

В бутылке, стакане, кувшине и банке находятся «Пепси», «Кока-кола», квас и «Спрайт». Известно, что «Спрайт» и «Пепси» не в бутылке, сосуд с «Кока-колой» находится между кувшином и сосудом с квасом, в банке – не «Кока-кола» и не «Спрайт». Стакан находится около банки и сосуда с «Пепси». Как распределены эти жидкости по сосудам?

7. *Решить логическую задачу табличным способом:*

В старших кассах работают три учителя – Воронов, Соколов и Коршунов. Каждый из них преподает по два предмета, так что в расписании у них всего шесть предметов – математика, физика, химия, история, литература и английский язык. Коршунов самый молодой из преподавателей. Учитель химии старше учителя истории. Все трон – учитель химии, учитель физики и Соколов – занимаются спортом. Когда между учителями литературы и английского языка возникает спор, Коршунов тоже принимает в нем участие. Соколов не преподает ни английский язык, ни математику. Кто какой предмет преподает?

8. У какой из логических функций следующая таблица истинности:

- а) инверсия
- б) конъюнкция
- в) дизъюнкция
- $\mathbf{Q}$

Для какого из названий животных ложно высказывание

В слове 4 гласных буквы  $\wedge$  - (Пятая буква гласная)  $\vee$  В слове 5 со-

- гласных букв? 1) Шиншилла
- 2) Кенгуру
- 3) Антилопа
- 4) Крокодил

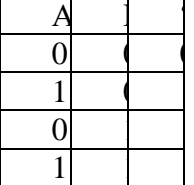

# Контрольный тест по теме «Основы логики» 9 класс Вариант 2

*1. Какое логическое действие называется коньюнкцией?*

а. логическое умножение б. логическое сложение

в. логическое вычитание г. логическое отрицание

*2. Какое логическое действие называется инверсией?*

а. логическое умножение б. логическое сложение

в. логическое вычитание г. логическое отрицание

*3. Что такое логика?* 

а. наука о суждениях и рассуждениях

б. наука, изучающая способы обработки информации

в. наука о формах и законах человеческого мышления

г. наука, изучающая логические основы компьютера.

4. У какой из логических функций следующая таблица истинности:

а) инверсия

б) конъюнкция

в) дизъюнкция

#### *5. Решить логическую задачу табличным способом:*

Коля, Боря, Вова, Юра заняли первые четыре места в спортивном соревновании. На вопрос, какие места они заняли, они четко ответили:

- Коля не занял ни первое, ни четвертое место;

- Боря занял второе место;

- Вова не был последним.

Какое место занял каждый мальчик?

*6. Решить логическую задачу табличным способом:*

Три друга – Алеша, Боря и Витя – учатся в одном классе. Один из них ездит в школу на трамвае, другой – на троллейбусе, а третий – на автобусе. Однажды после уроков Алеша пошел провожать своего друга до остановки автобуса. Когда мимо них проходил троллейбус, третий друг крикнул из окна: «Боря, ты забыл в школе тетрадку!» Кто на чем ездит домой?

*7. Решить логическую задачу табличным способом:*

В шашечном турнире каждый из ребят – Миша, Сережа и Яша – защищали честь своего класса. Один из них учится в 3 «А», другой – в 3 «Б», третий – в 3 «В». Первую партию играл Миша и ученик 3 «А» класса. Вторую партию играл Сережа с учеником 3 «В» класса, а Миша отдыхал. Кто за какой класс играл?

8. *Решить логическую задачу табличным способом:*

В старших кассах работают три учителя – Воронов, Соколов и Коршунов. Каждый из них преподает по два предмета, так что в расписании у них всего шесть предметов – математика, физика, химия, история, литература и английский язык. Коршунов самый молодой из преподавателей. Учитель химии старше учителя истории. Все трон – учитель химии, учитель физики и Соколов – занимаются спортом. Когда между учителями литературы и английского языка возникает спор, Коршунов тоже принимает в нем участие. Соколов не преподает ни английский язык, ни математику. Кто какой предмет преподает?

9.

Для какого из приведённых чисел ложно высказывание: НЕ (число > 50) ИЛИ (число чётное)?

 $3) 9$  $1)$  123  $2) 56$  $4)8$ 

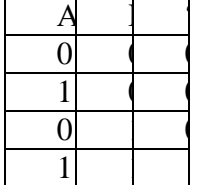

# ОТВЕТЫ:

1 вариант 1 - б  $2 - r$  $3 - **B**$ 4 Вадим – токарь, Сергей – слесарь, Николай – электрик, Антон – шофер

5 Иванов – парикмахер, Петров – плотник, Сидоров – мельник, Гришин – почтальон, Алексеев – маляр

6 Кока-кола – бутылка, Спрайт – стакан, Пепси – кувшин, Квас – банка

7 Воронов - химия англ Соколов - история литература Коршунов - математика физика

8 – в  $9 - 2$  (кенгуру)

2 вариант

 $1 - a$  $2 - r$  $3 - **B**$  $4 - 6$ 5 Коля- 3, Боря- 2, Вова- 1, Юра- 4 6 Боря-автобус Витя-троллейбус Алёша-трамвай

```
7 3А – Сережа 3Б – Миша 3В – Яша
```
8 Воронов - химия англ Соколов - история литература Коршунов - математика физика

 $9 - 1$  (123)

Оценивание:

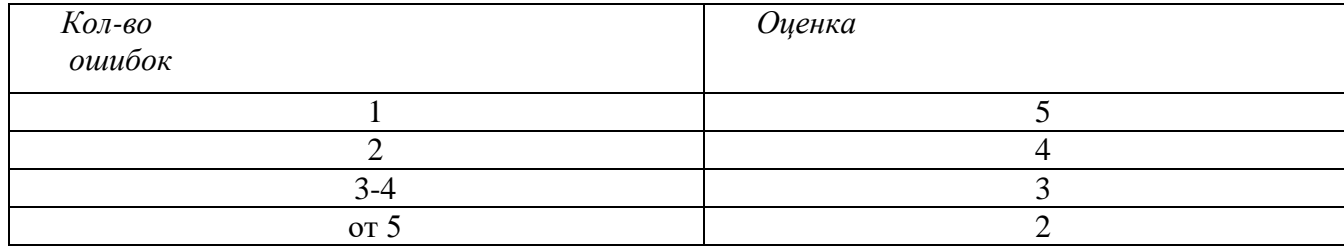

Тест по теме «Информационное общество»9 класс

Задание # 1

*Вопрос:*

Что такое информационная революция?

*Выберите один из 4 вариантов ответа:*

1) быстрый рост информации

2) кардинальные изменения в обществе, связанные с появлением средств и методов работы с информацией

3) изобретение и массовое внедрение компьютеров

4) военные действия за информацию

Задание # 2

*Вопрос:*

Установите соответствие между информационными революциями и изобретениями. *Укажите соответствие для всех 4 вариантов ответа:*

1) первая

2) вторая

3) третья

4) четвертая

книгопечатание

\_\_ письменность

\_\_ электричество

микропроцессорная технология

Задание # 3

*Вопрос:*

Какая информационная революция провела к переходу от индустриального общества к информацонному?

*Выберите один из 4 вариантов ответа:*

1) четвертая

2) вторая

3) третья

4) пятая

Задание # 4

*Вопрос:*

Информационная культура - это

*Выберите один из 4 вариантов ответа:*

1) умение целенаправленно работать с информацией, используя современные технические средства, методы и информационные технологии

2) умение почерпнуть сведения от культурного человека

3) умение культурно использовать в общении слова, передавая ими информацию собеседнику;

4) умение культурно общаться, обмениваться информацией

Задание # 5

*Вопрос:*

В чем заключается отличие информационного общества и индустриального? *Выберите один из 4 вариантов ответа:*

1) общество, основанное на промышленности и аргоресурсах

2) общество, основанное на знаниях

3) добыча и переработка природных ресурсов заменяется на приобретение и переработку знаний

4) главную роль в искусстве начинает играть наука и новые технологии Задание # 6

*Вопрос:*

Назовите положительную черту информационного общества

*Выберите один из 4 вариантов ответа:*

1) создание глобальных баз данных и свободный доступ к любой информации всем людям

2) нет необходимости пользоваться книгами в библиотеке

3) возможность приобретения готовых рефератов, курсовых работ и дипломов в глобальной сети

4) все перечисленное Задание # 7 *Вопрос:*

Сколько информационных революций призошло до сегодняшнего дня?

*Выберите один из 4 вариантов ответа:*

1) 5

2) 4

3) 6

4) 3

Задание # 8

*Вопрос:*

Знания, идеи человечества и указания по их реализации, зафисированные в любой форме, на любом носителе информации - это

*Выберите один из 5 вариантов ответа:*

1) информационные ресурсы

2) базы данных

3) информационные технологии

4) информационное общество

5) информационная система

Задание # 9

*Вопрос:*

Что такое информатизация?

*Выберите один из 5 вариантов ответа:*

1) система управления базами данных

2) технология подготовки документов

3) совокупность способов и приемов хранения, передачи и обратотки информации

4) программное обеспечение компьютера

5) процесс создания, развития и массового применения информационных средств и

технологий

Задание # 10

*Вопрос:*

Назовите отличительные черты информационного общества

*Выберите один из 4 вариантов ответа:*

1) возрастание числа людей, занятых информационными технологиями

2) увеличение роли информации, знаний и информационных технологий в жизни общества

3) все вышеперечисленное

4) создание глобального информационного пространства, обеспечивающего эффективное информационное взаимодействие людей

Задание # 11

*Вопрос:*

Назовите отрицательную черту информационного общества

*Выберите несколько из 5 вариантов ответа:*

1) проблема отбора качественной информации

2) совершение высокотехнологичных преступлений

3) информационные технологии нарушают частную жизнь людей

4) создание глобальных баз данных и свободный доступ к любой информации всем людям

5) все перечисленное

Задание # 12

*Вопрос:*

К национальным информационным ресурсам относятся

*Выберите один из 5 вариантов ответа:*

1) медицинские учреждения

2) университеты, институты, академии

3) общественные организации

4) газ, нефть

5) центры научно-технической информации

Задание # 13

*Вопрос:*

Выбрать неверное утверждение

*Выберите один из 5 вариантов ответа:*

1) программное обеспечение является интеллектуальной собственностью разработчиков

2) использование программного обеспечения должно оплачиваться

3) защита авторских прав разработчика программного обеспечения является одной из пробле защиты информации

4) создание и распростанение "пиратских копий" программного обеспечения является преступлением

5) использование "пиратских копий" программного обеспечения не является преступлением

Задание # 14 *Вопрос:* В какой стране была посторена первая ЭВМ? *Выберите один из 5 вариантов ответа:* 1) Германия 2) СССР 3) Япония 4) Китай 5) США Задание # 15 *Вопрос:*

Что из перечисленного НЕ относится к информационным преступлениям? *Выберите один из 5 вариантов ответа:*

1) нарушение целостности компьютерной информации

2) создание и распространение компьютерных вирусов

3) хищение компьютерной техники

4) несанкционированный (неправомерный) доступ к информации

5) использование "пиратских" копий программного обеспечения